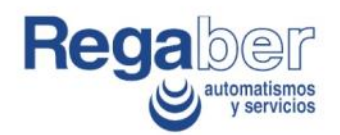

## **Telegestión del Riego en la Ciudad de Girona**

#### **JORNADAS DE REAPROVECHAMIENTO DEL AGUA**Xarxa de Ciutats i Pobles cap a la Sostenibilitat *Barcelona, 17 Febrero 2010*

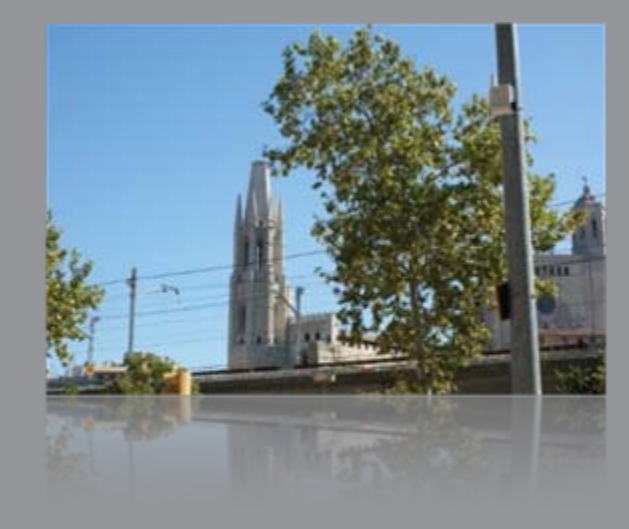

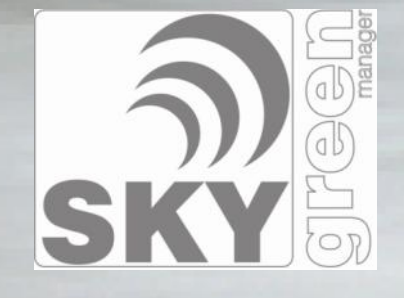

#### Contenidos

- 1. Objetivos
- 2. El sistema SKYgreen
- 3. Caso práctico: Girona
- 4. Conclusiones

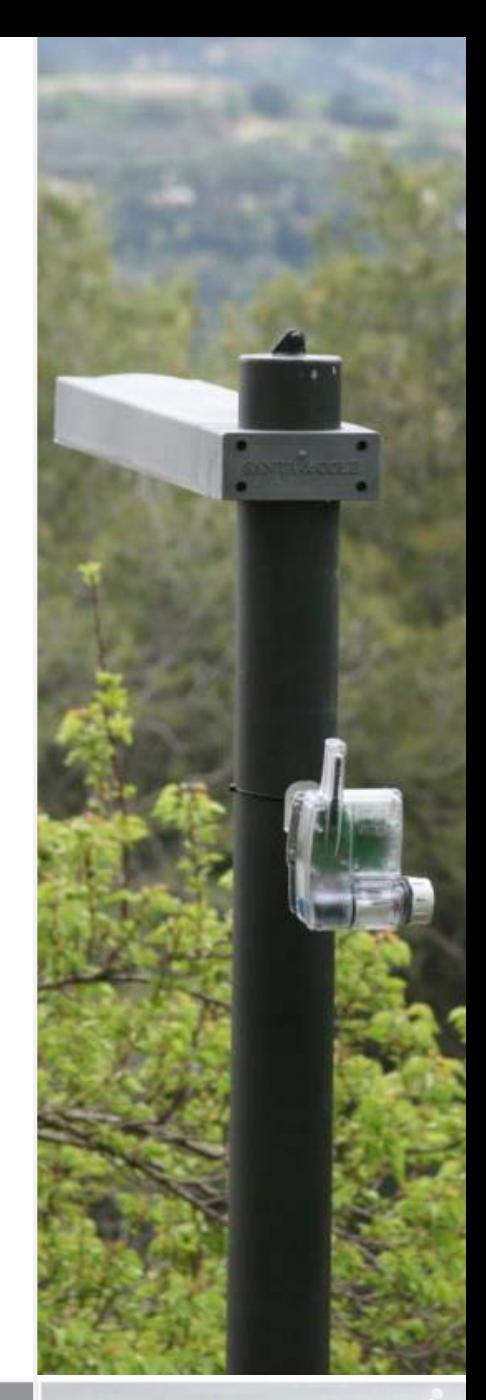

#### **1. OBJETIVOS**

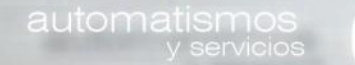

#### Objetivos de la telegestión del riego

Reducción consumo de agua y energético

Reducción coste de mantenimiento

Toma decisiones sencilla y centralizada

Baja complejidad global del sistema

**4**

**1**

**2**

**3**

## **2. EL SISTEMA SKYGREEN**

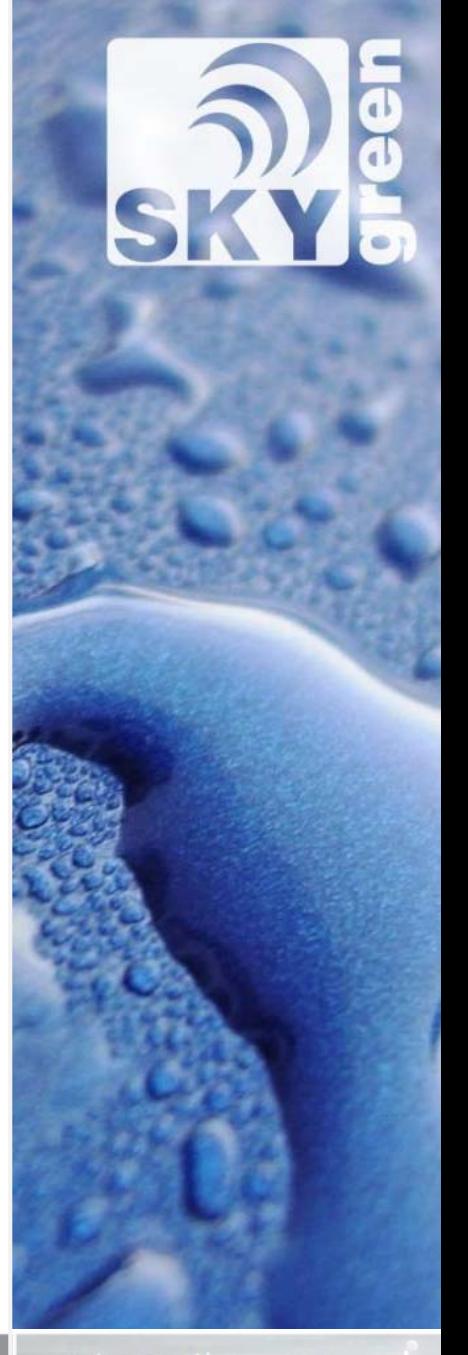

automatismos

## El sistema SKYgreen de Regaber

- Telegestión y telecontrol radiocentralizado vía WEB
- Elementos del sistema:
	- SCADA
	- Master GPRS/WiFi
	- Routers
	- Secundarios

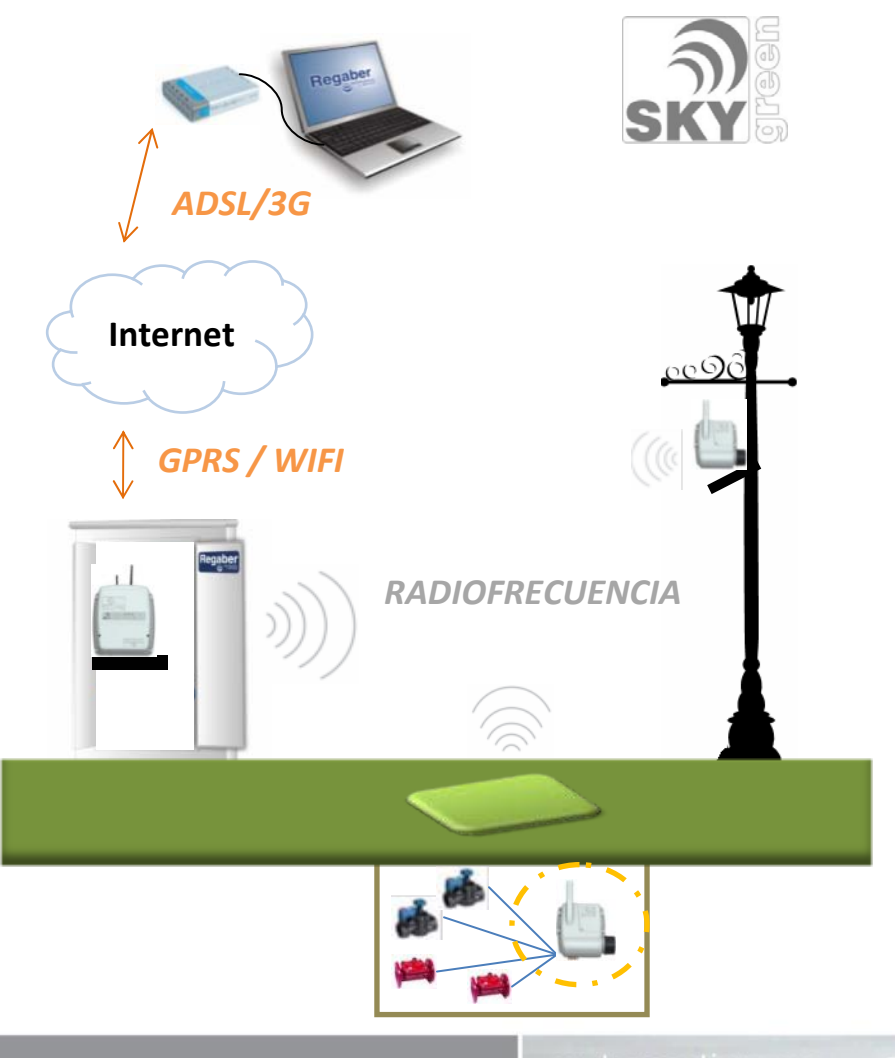

## ¿Por qué una solución Radio/GPRS/WiFi?

#### • Radio

- Obra civil no necesaria
- No hay costes de cableado
- El sistema se adapta <sup>a</sup> cambios en la infraestructura
- GPRS
	- Tecnología probada
	- Cobertura prácticamente ubicua
- WiFi
	- Posibilidad de conexión <sup>a</sup> redes municipales

### Reducción de consumo

- Implantación de nuevas políticas de riego
	- Por temporada
	- Por zona/sector
	- Por tipo de suelo/vegetación/agua
- Detección inmediata de averías en la red
- Estudio de datos detallados de consumo
- Detención del riego en caso de lluvia, viento, helada, días festivos, obras, etc.

## Mejora en las operaciones

- Detección global / Actuación local
- Actuación inmediata
- Disponibilidad 24h
- Toma de decisiones autónoma <sup>e</sup> inteligente
- Avisos inmediatos
- Organización de usuarios por zonas

# Reducción de costes y complejidad

- Minimizar acciones en campo
	- Modificar programaciones
	- Leer contadores sin acudir <sup>a</sup> campo
	- Comprobar sistema hidráulico con menos personal
- Unificación de equipos <sup>e</sup> interfaces
- Instalación rápida y sencilla

## Software de gestión (I)

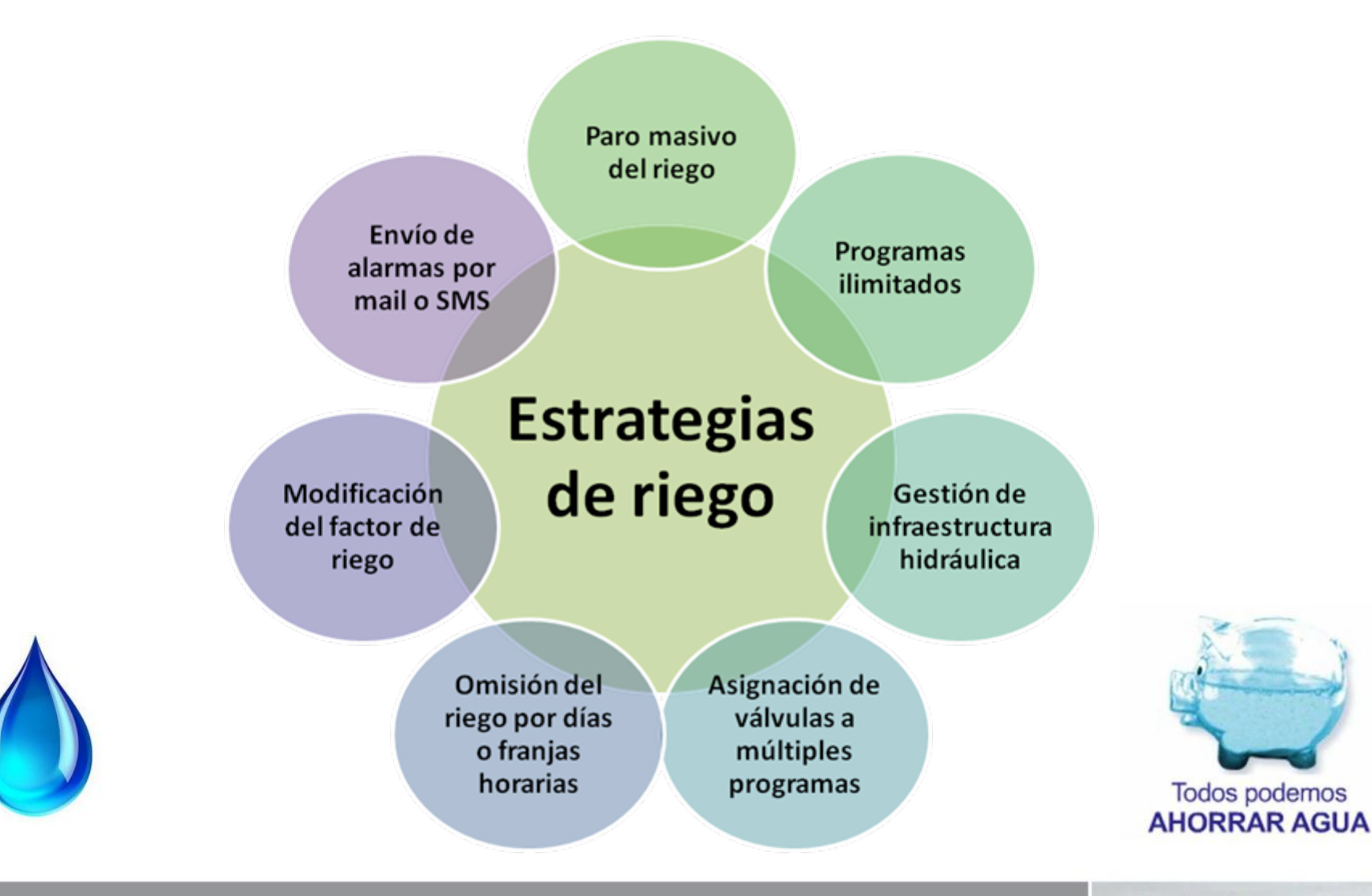

کا

automatismos<br>servicios

## Software de gestión (II)

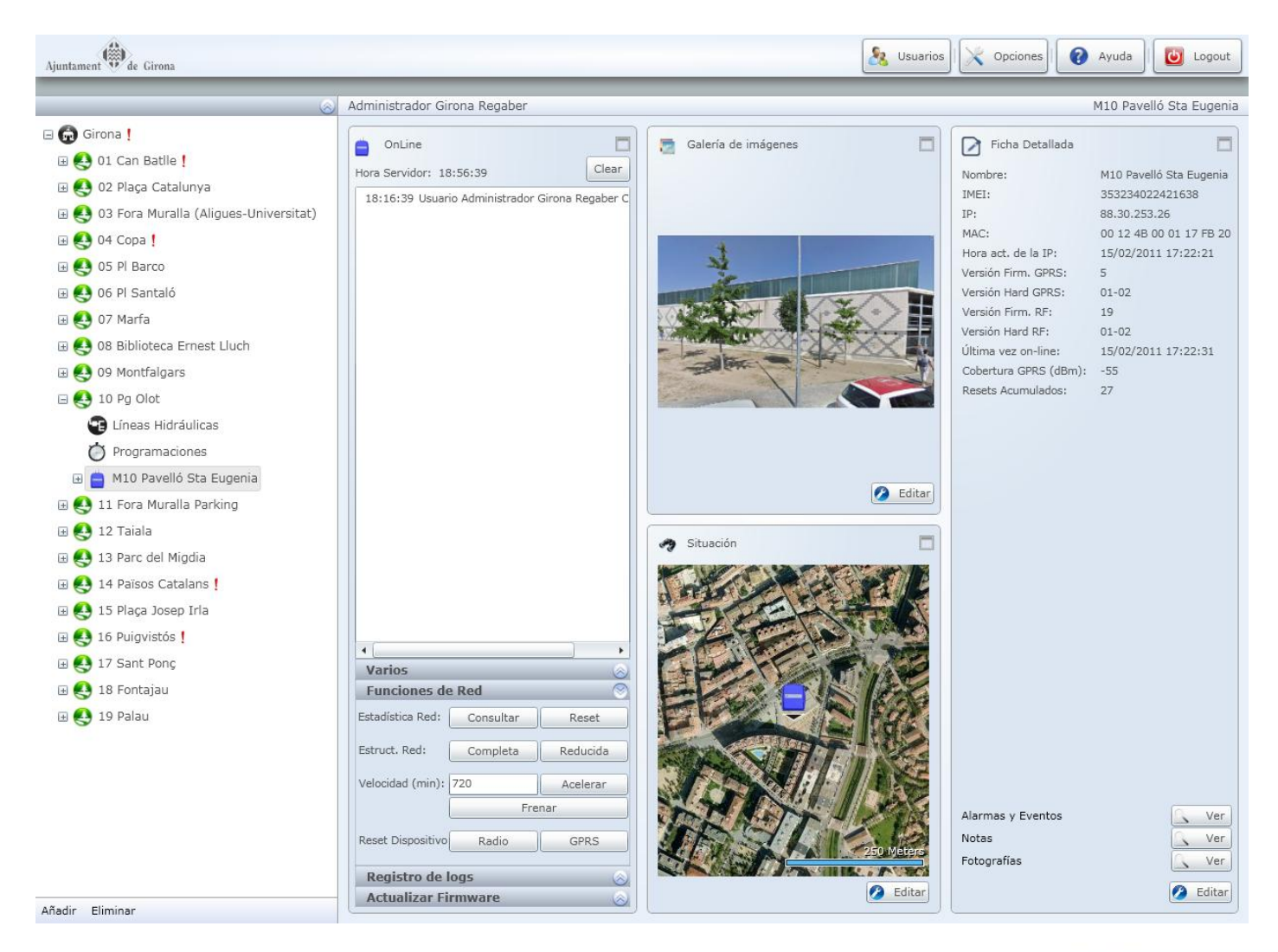

 $\mathfrak{S}$ 

## Software de gestión (III)

- Gestión de todo tipo de **sensores**
	- Estación meteorológica
	- Sensor de lluvia, viento, heladas…
- Gestión de **contadores emisor de pulso**
	- Informes de consumo

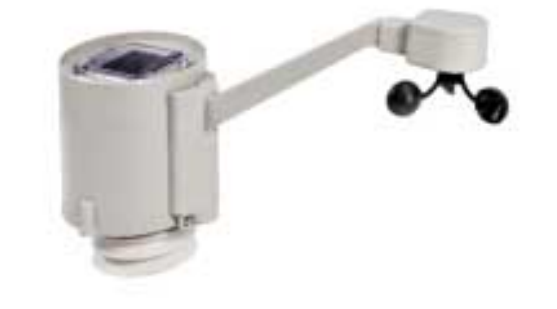

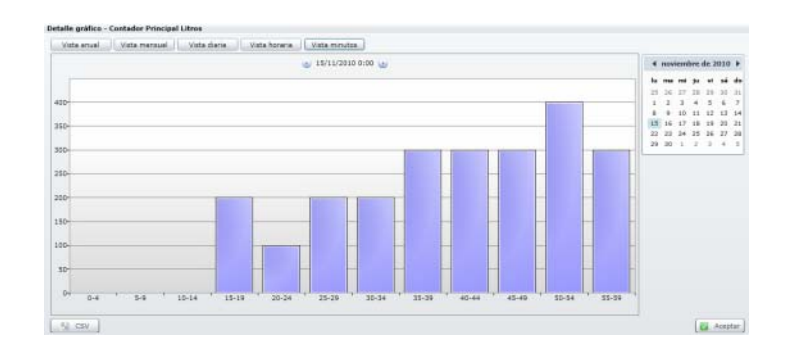

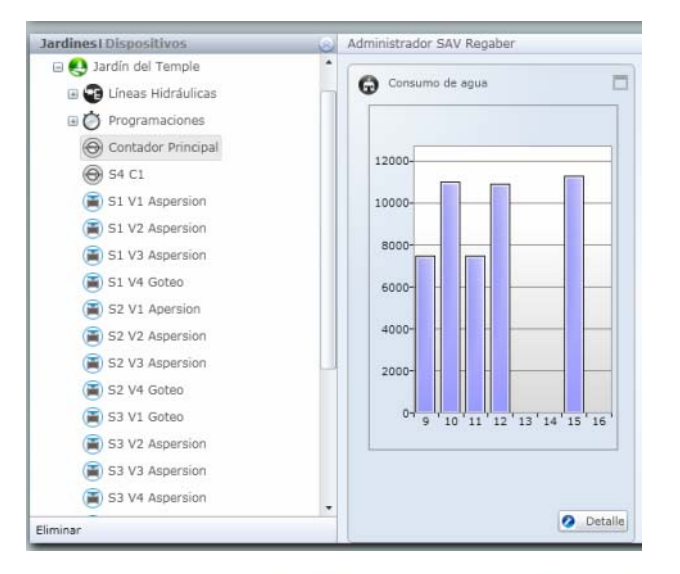

 $\mathfrak{S}$ 

# **3. CASO PRÁCTICO: GIRONA**

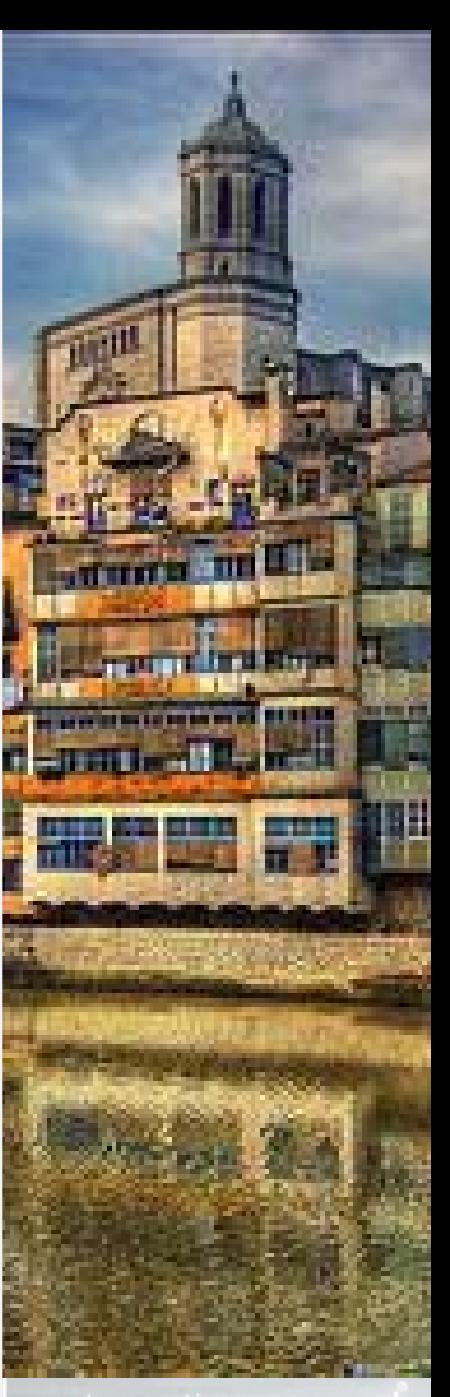

automatismos

## El proyecto en cifras

- Gestión de espacios verdes remota y centralizada vía WEB
- 9 empresas de gestión diferentes
- 70 zonas verdes
- 280 sectores
- 180 programadores
- 8 contadores
- 8 estaciones meteorológicas

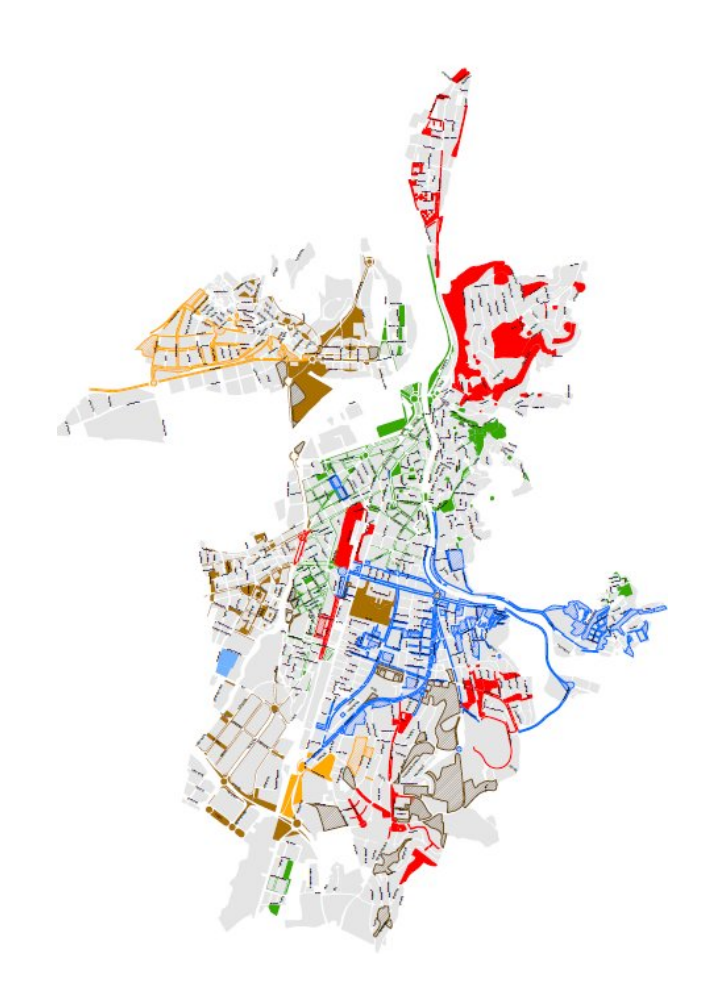

# Ejecución del proyecto

#### • **Fase I: Estudio previo**

- Ubicación de arquetas
- Identificación de zonas verdes
- Planificación técnica

#### • **Fase II: Instalación**

- Instalación de equipos
- Verificación y puesta en marcha

#### • **Fase III: Análisis de la información hidráulica**

- Comparativa con sistema no telegestionado
- Optimización de políticas de riego

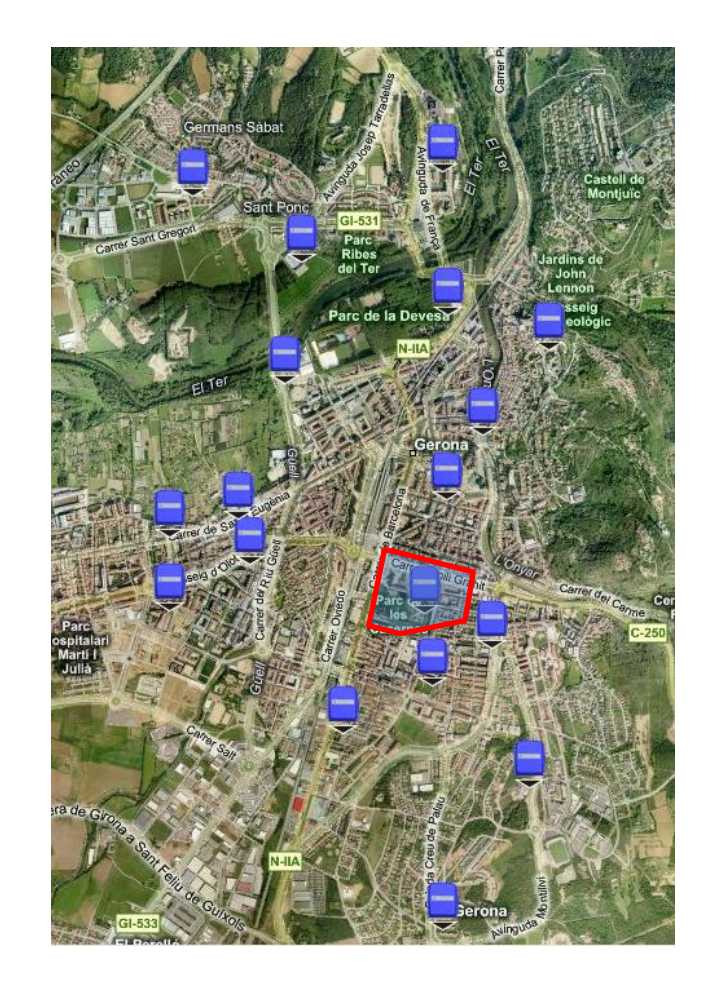

## Datos significativos

- División en 20 zonas independientes
- Equipos instalados:
	- 20 Masters SKYgreen
	- 180 Secundarios SKYgreen
- Hasta 1 km de distancia entre concentrador y secundario
- Hasta 75 sectores por concentrador

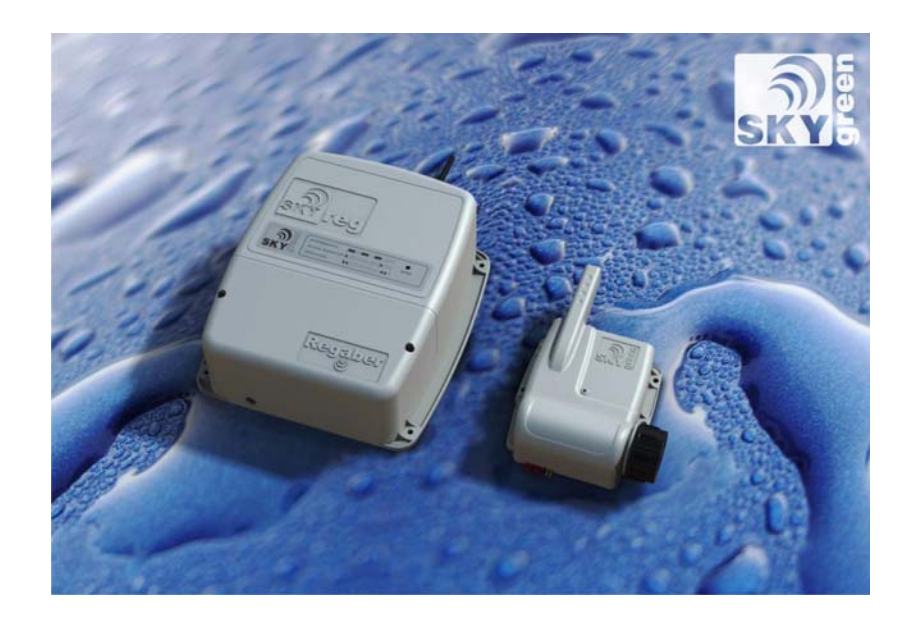

#### Tipos de zona verde

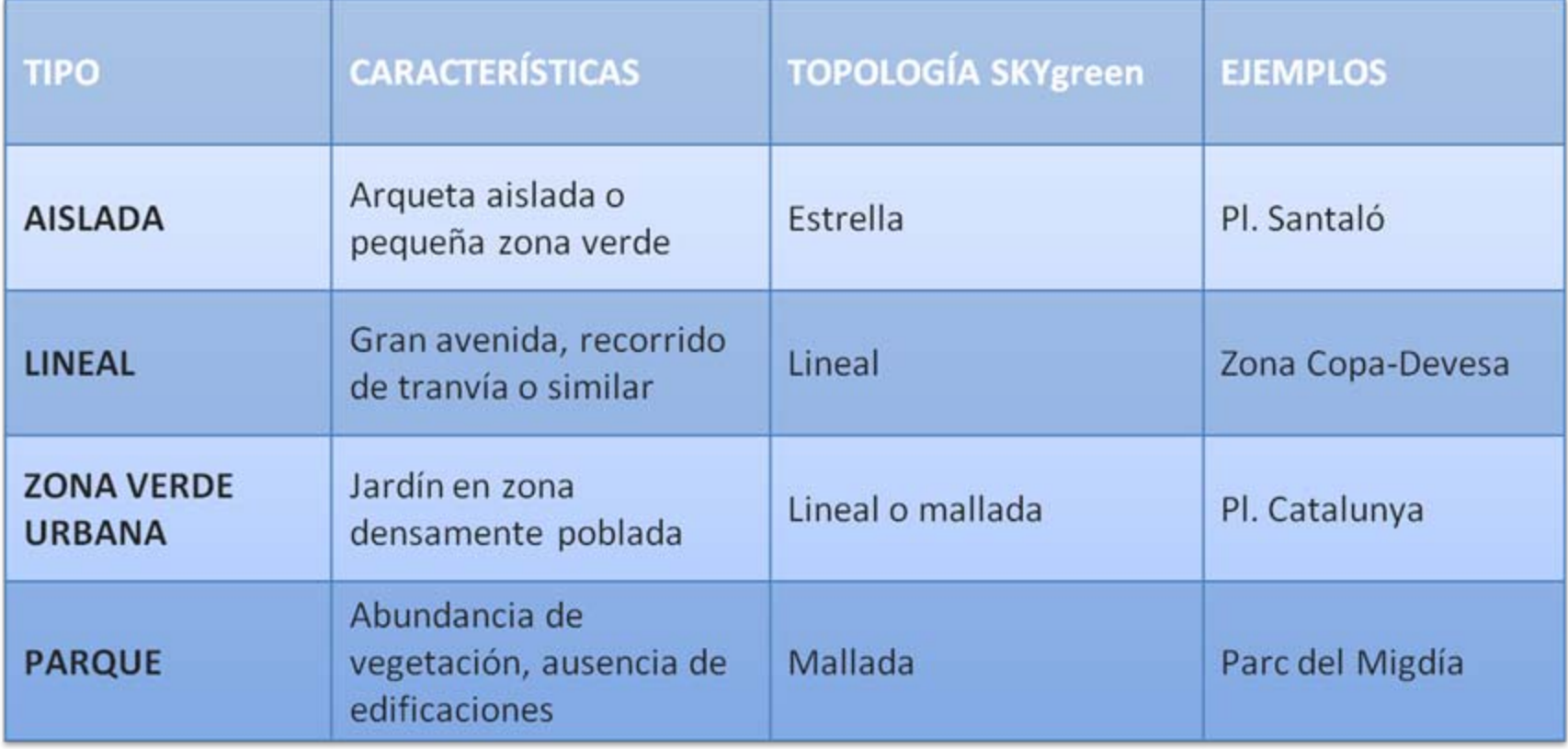

#### Detalle instalación (I)

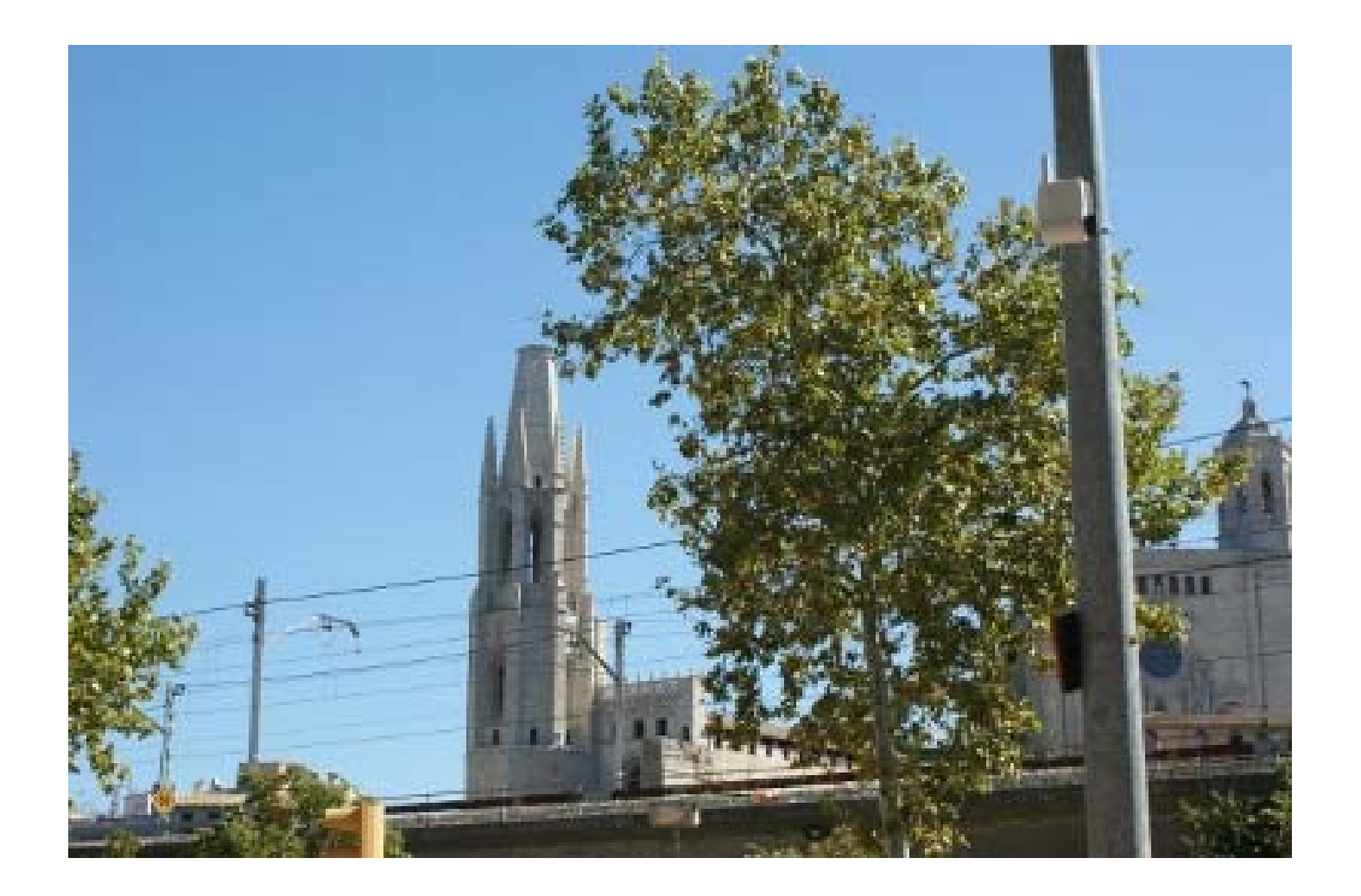

#### Detalle instalación (II)

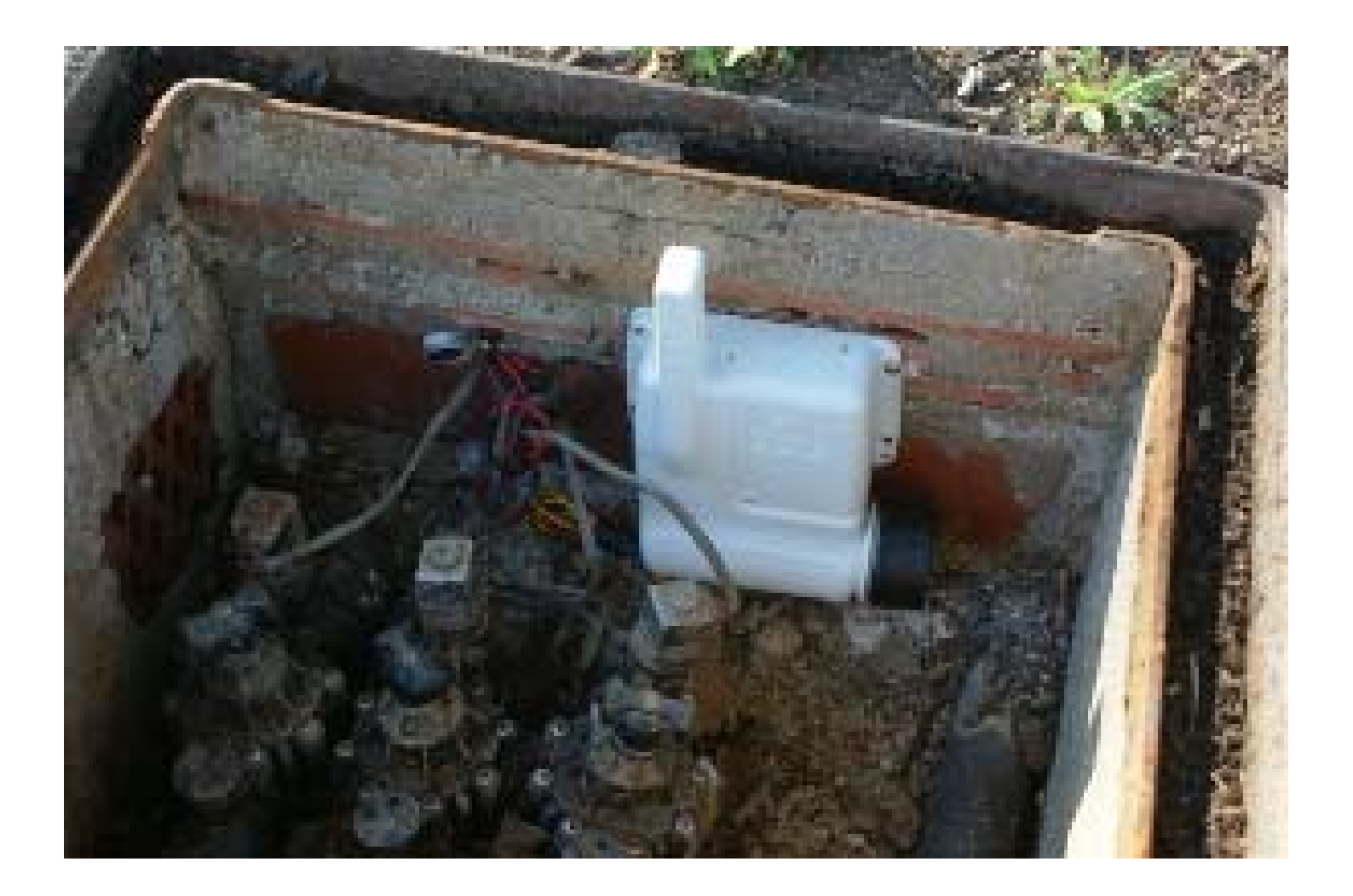

### Detalle instalación (III)

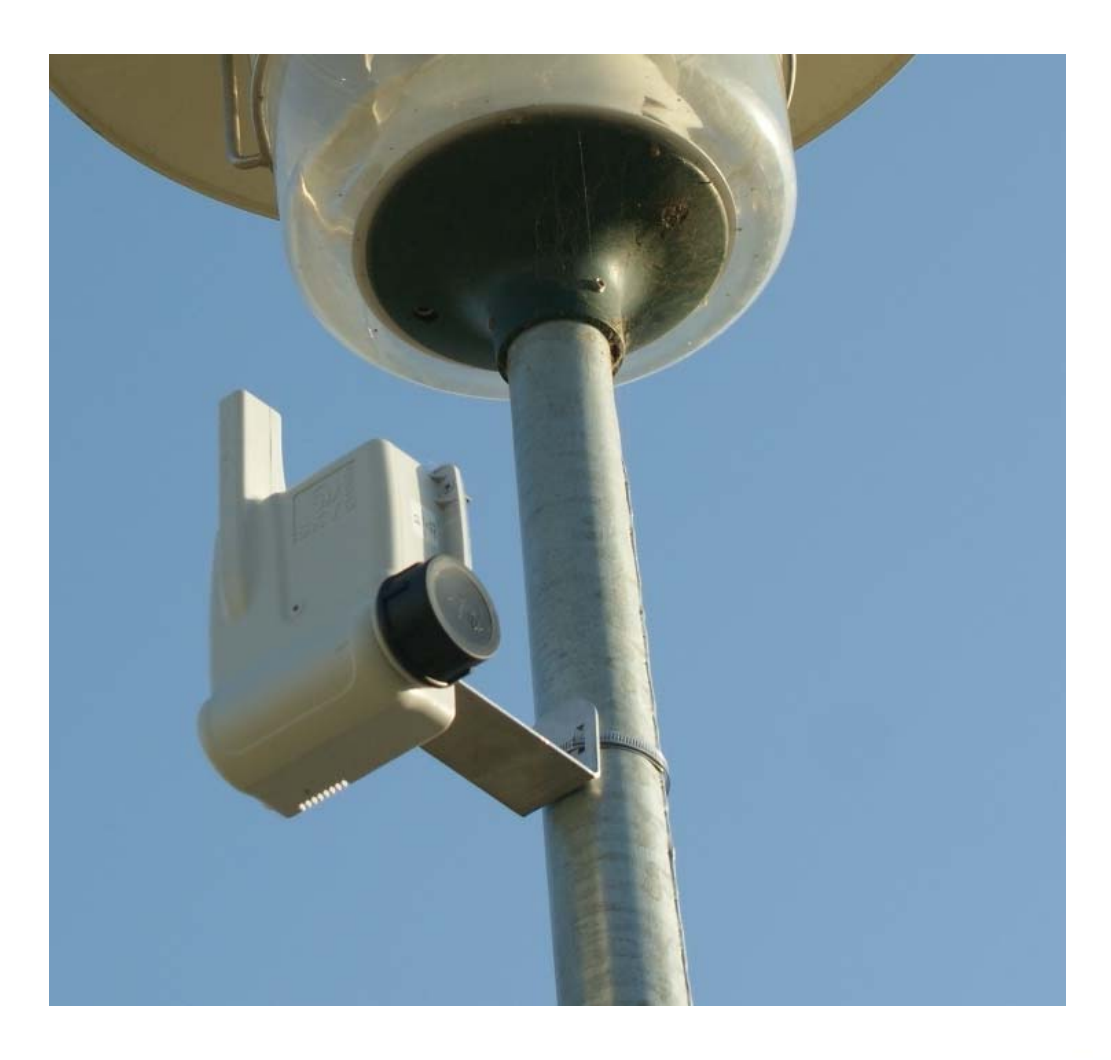

#### Detalle instalación (IV)

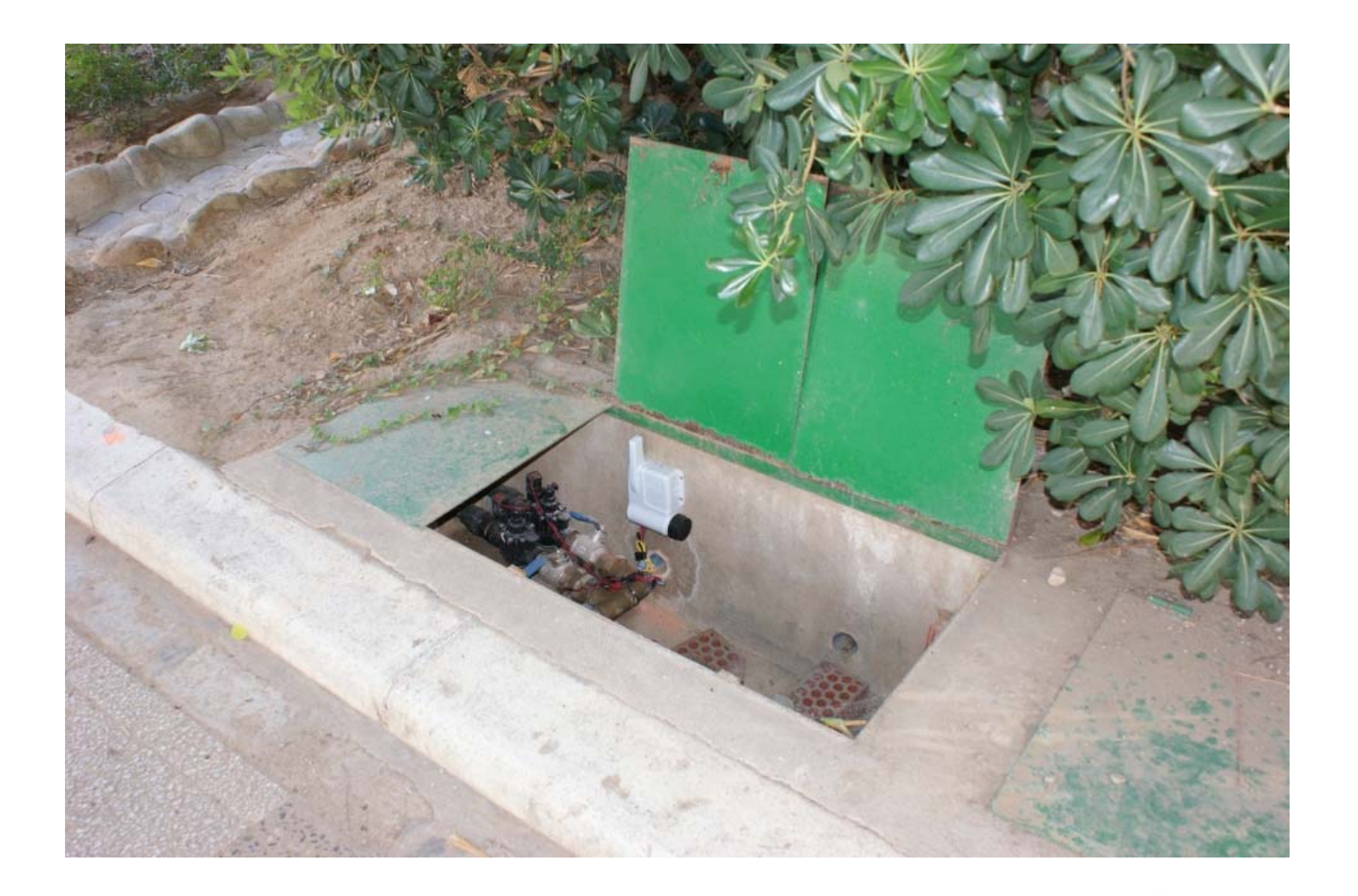

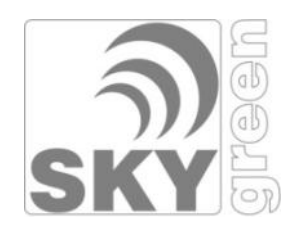

### Conclusiones

- Sistema flexible adaptable a infraestructuras de riego existentes
- Gestión independiente por entidad gestora  $\bigvee$
- Amortización rápida
	- Reducción de la mano de obra
	- Ahorro energético y de agua

U Nuestro compromiso: un uso adecuado y racional.